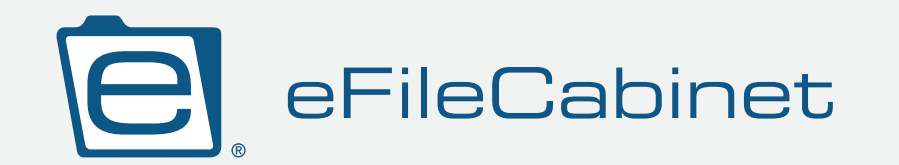

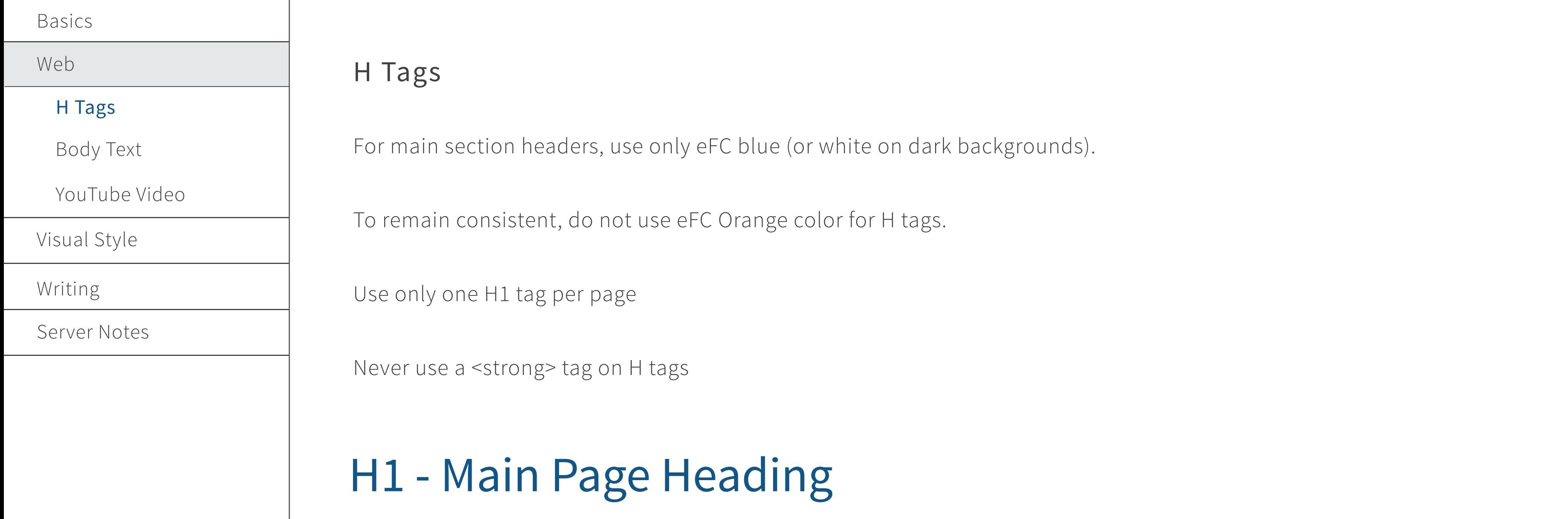

## H2 - The Section Heading

- font-family: Source Sans Pro
- font-size: 40px
- color: rgb(18, 86, 135)
- font-weight: 600
- line-height: 1.2em
- letter-spacing: 1px
- font-family: Source Sans Pro
- font-size: 54px
- color: rgb(18, 86, 135)
- font-weight: 600
- line-height: 1.2em
- letter-spacing: 1px

### H3 - Section Subheader

- font-family: Source Sans Pro
- font-size: 28px
- color: rgb(18, 86, 135)
- font-weight: 400

#### H4 -Section Subheader

- font-family: Source Sans Pro
- font-size: 24px
- color: rgb(18, 86, 135)
- font-weight: 400

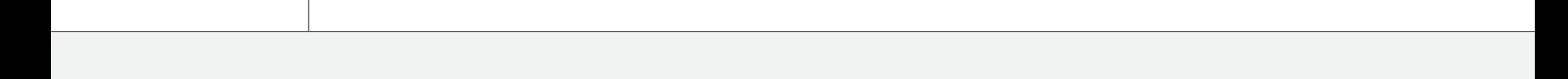

#### Basics

Web

#### H Tags

Body Text

YouTube Video

Visual Style

Writing

Server Notes

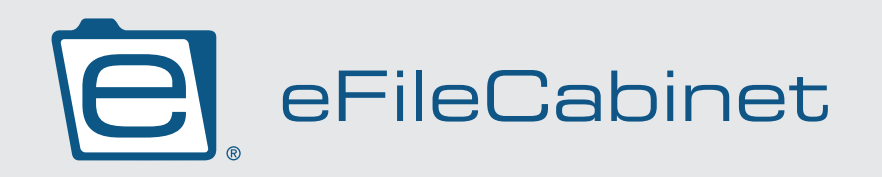

Body text for landing pages:

- font-size: 22px
- font-weight: 300
- line-height: 1.6em

Body text for the blog:

- font-size: 18px
- font-weight: 300
- line-height: 1.6em

• In some cases, the designer may use eFC blue in a <strong> tag to add emphasis

- <strong style="color: rgb(18, 86, 135);">text<strong>
- On www.eFileCabinet.com, <strong> = a font weight of 600

### <strong> - **Strong is used to indicate strong importance**

- Linked text should be eFC Blue
- Linked text should be a font weight of 400
- a:hover should create an *underline effect*

 • In most cases, <strong> text should be the same color as body text (RGB: 67, 67, 67)

<em> - *This text has added emphasis (italicizes)*

### <a> - Indicates a text link

Never use orange text

## Body Text

Lorem ipsum dolor sit amet, consectetur adipiscing elit, sed do eiusmod tempor incididunt ut labore et dolore magna aliqua.

Lorem ipsum dolor sit amet, consectetur adipiscing elit, sed do eiusmod tempor incididunt ut labore et dolore magna aliqua.

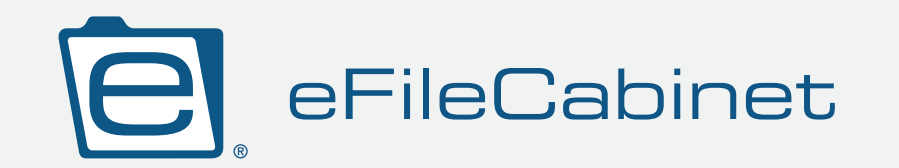

 $\overline{B}$ 

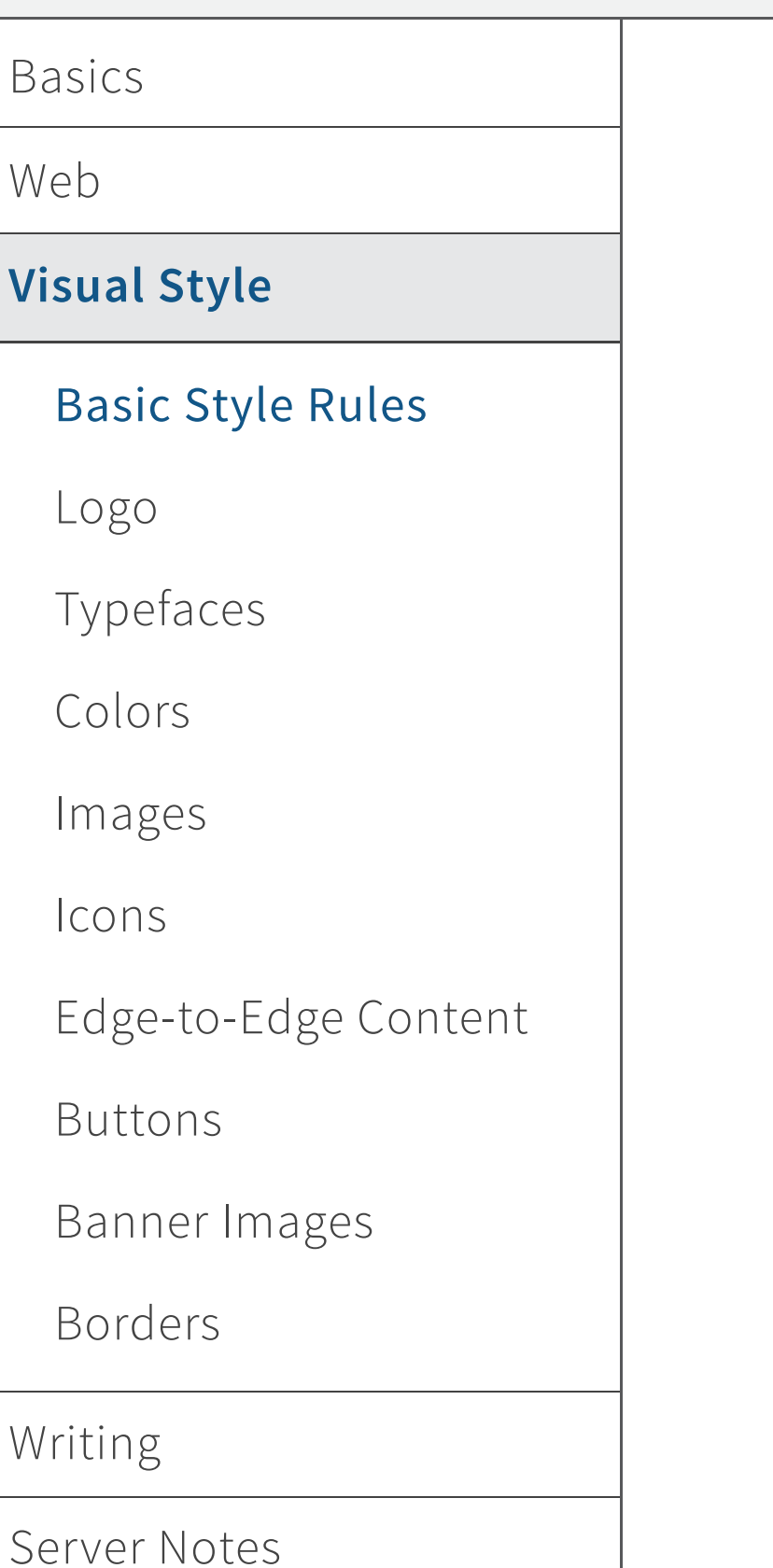

## STYLE GUIDE

Use imagery liberally, but steer clear of clutter. A few large, dynamic images are better than lots of small, less powerful images.

Employ ample white space with generous padding and margins, but do not leave big blank spaces in the middle of content.

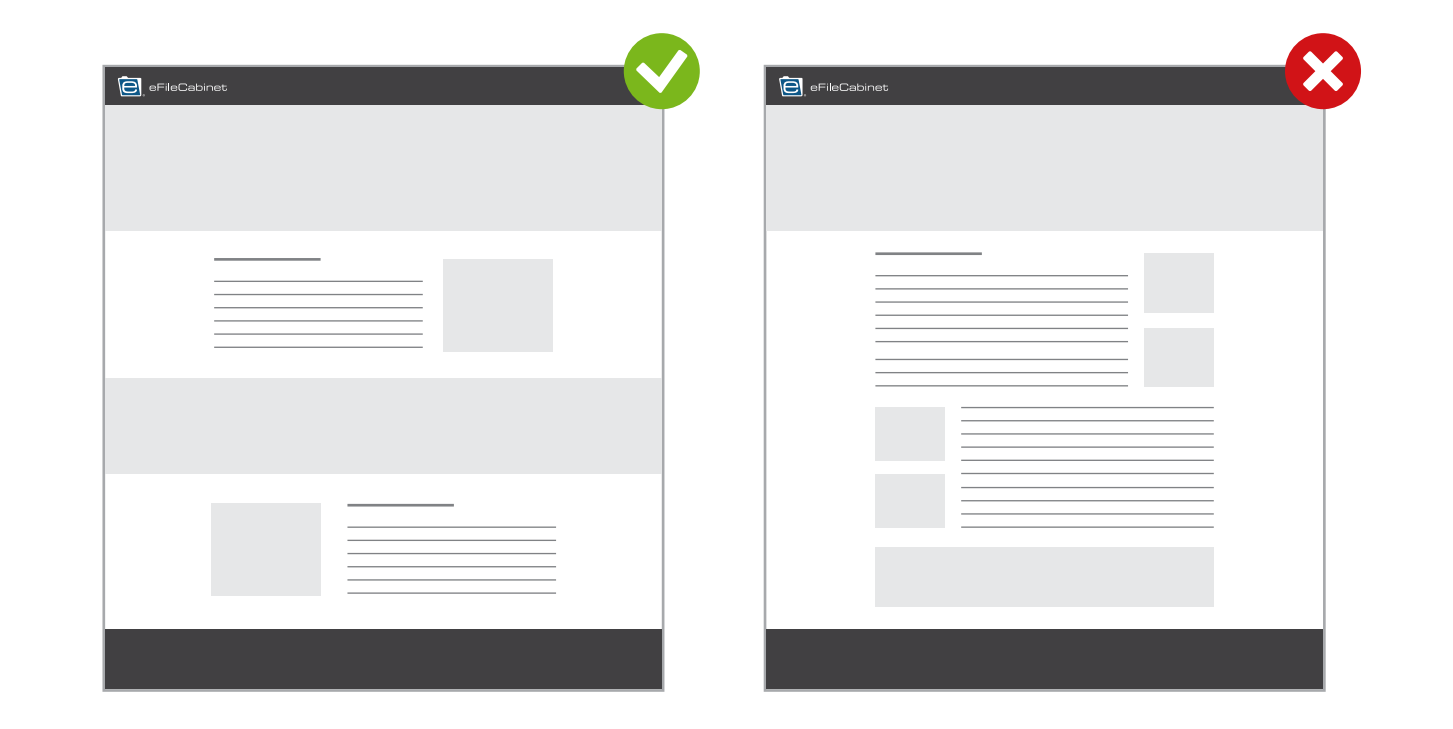

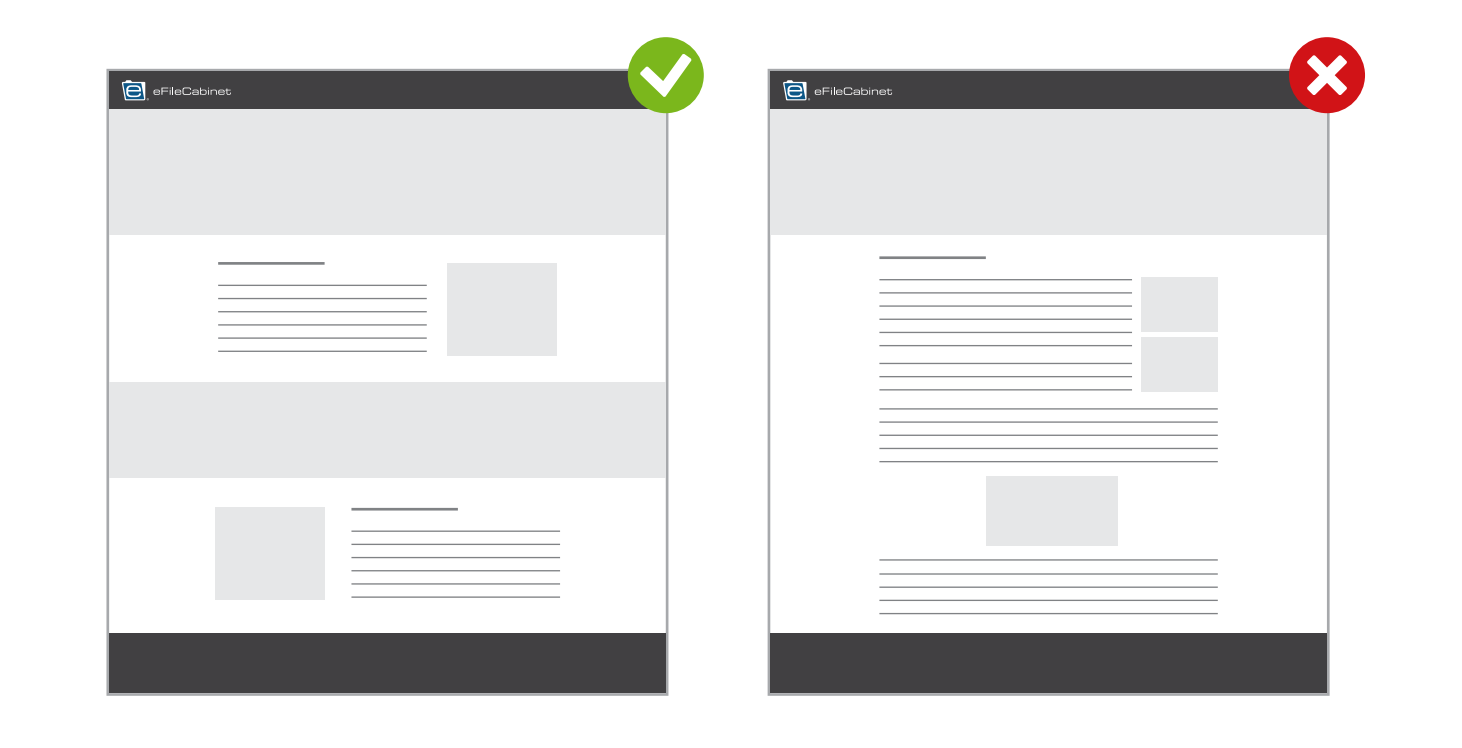

Try to divide content evenly on a web page. Avoid very long or very short sections.

Columns are a great way to organize content, but can look busy if they are overused. Avoid columns that create the illusion of a "sidebar" on web pages. Use the "rule of thirds" when possible.

eFileCabinet.com is moving toward a flatter design aesthetic. To comply with this modern look, avoid using gradients on images, flourishes or buttons.

Avoid images, squares or rectangles with rounded corners (with the exception of buttons).

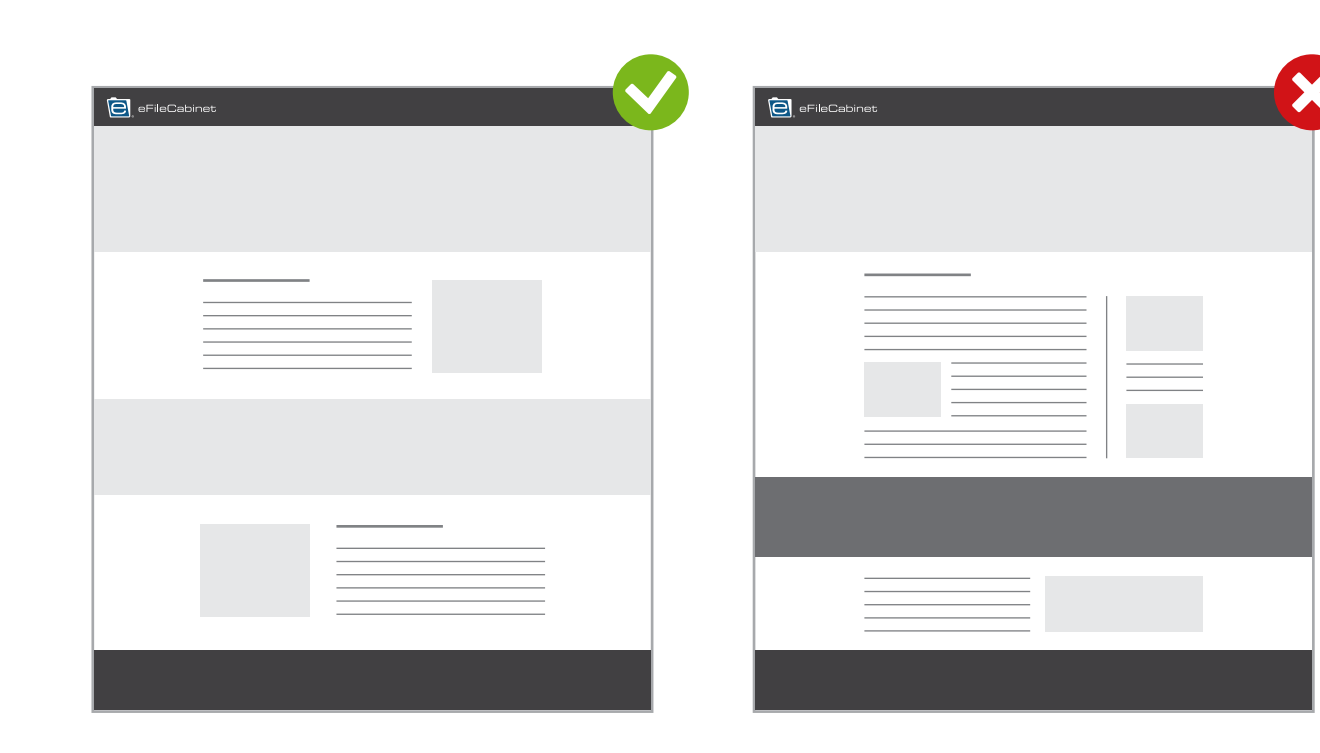

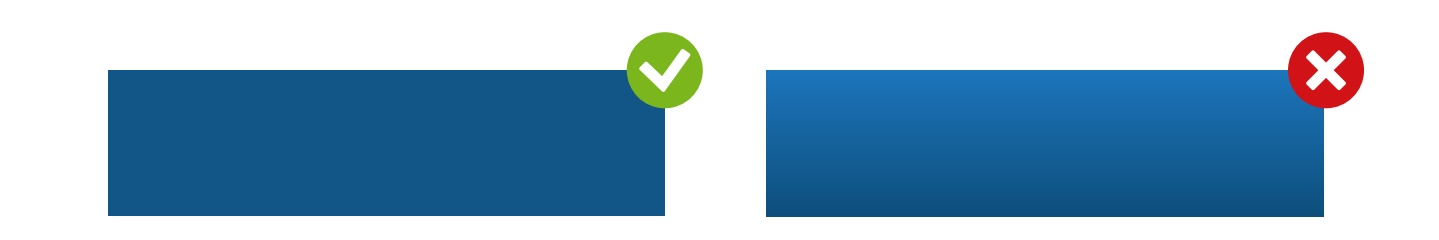

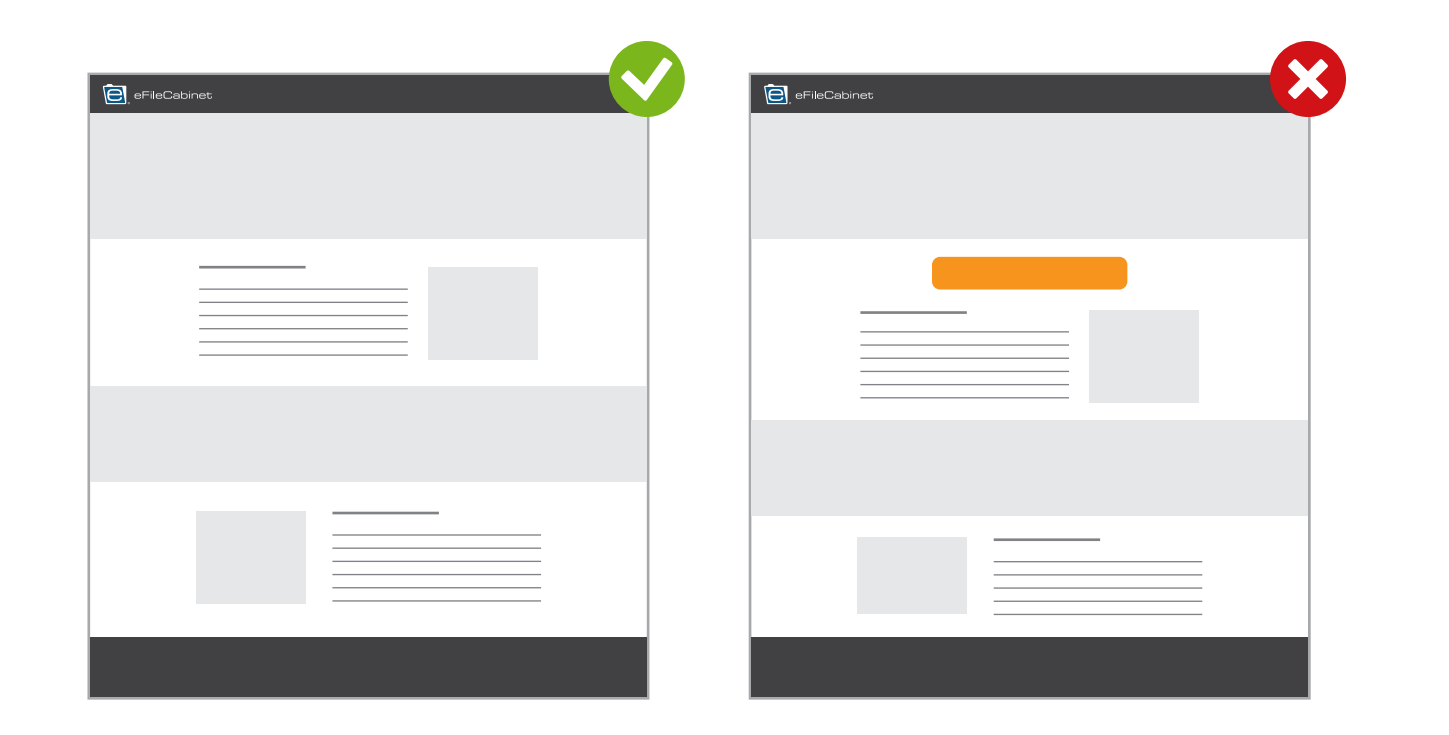

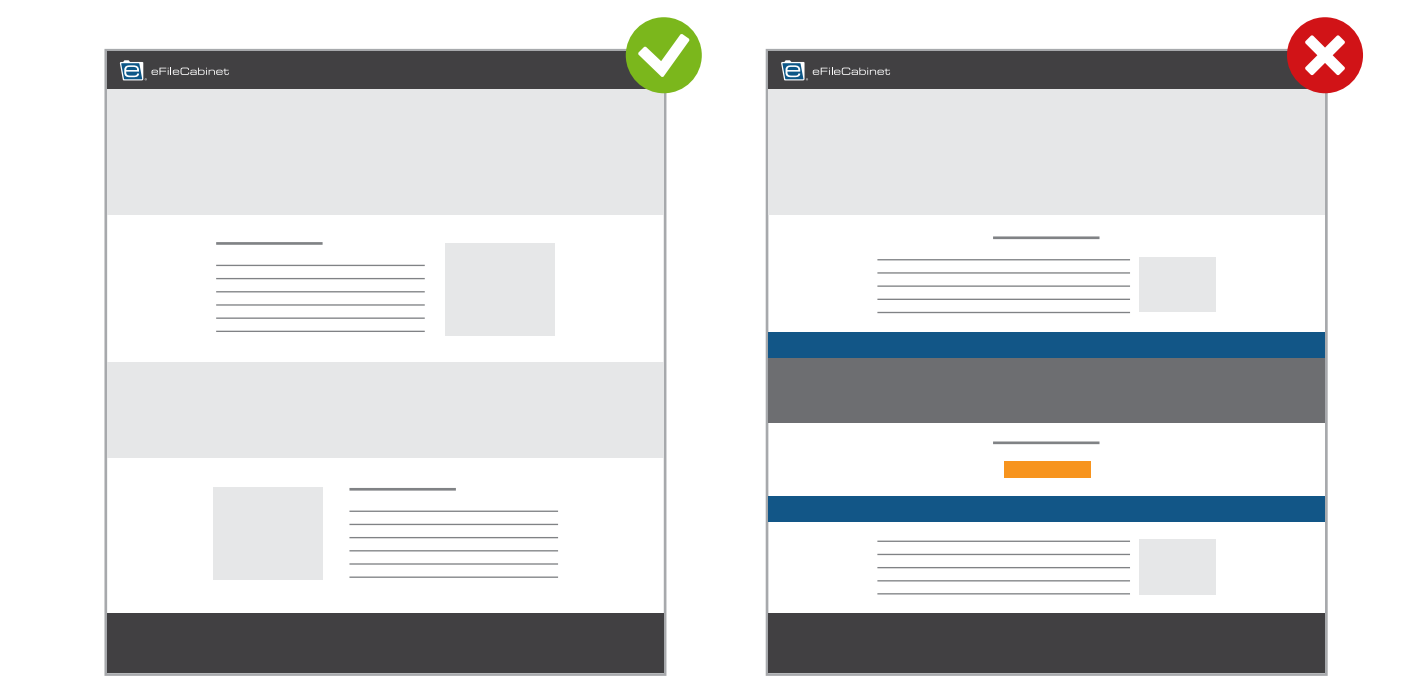

### Basic Style Rules

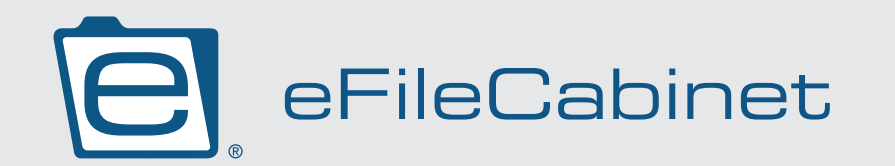

#### eFC Logo Minimum Size

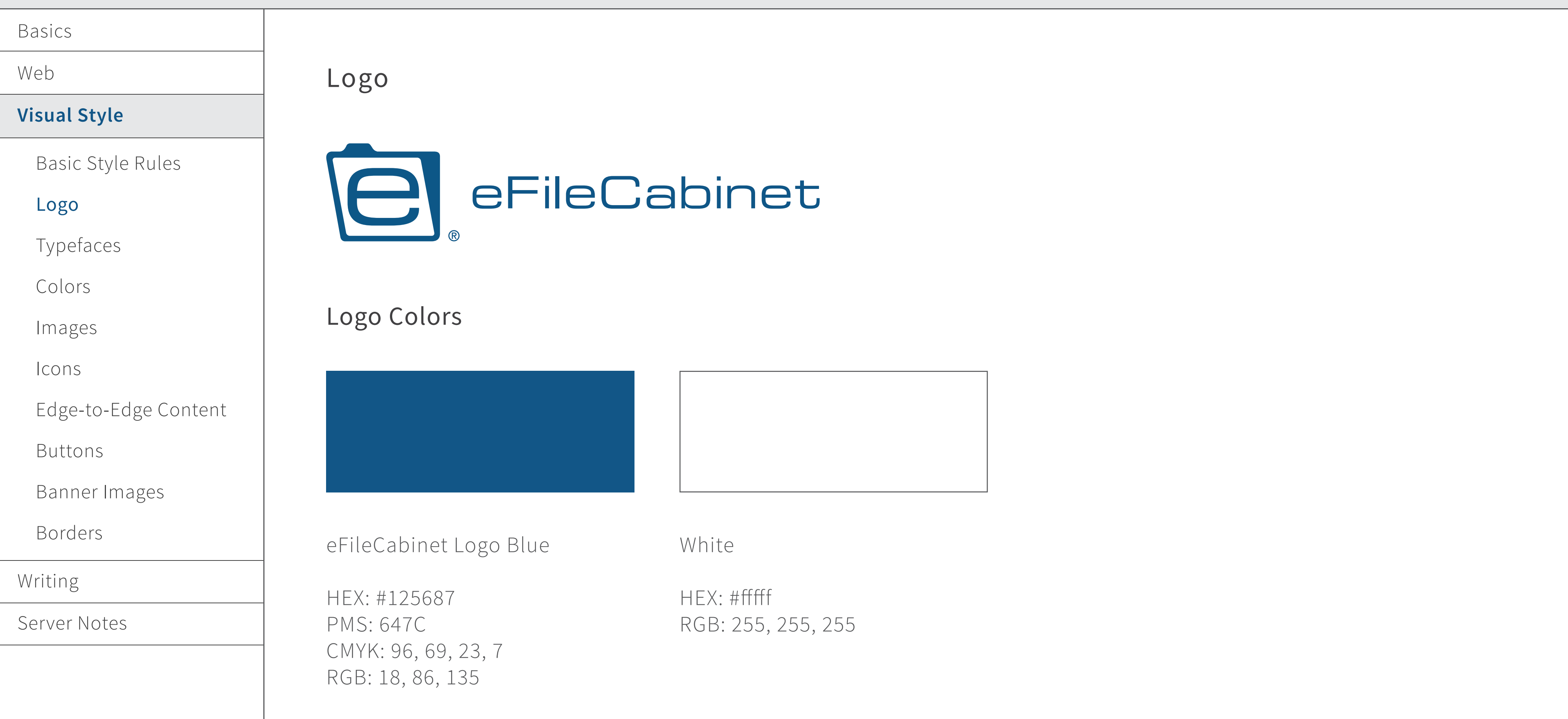

The inside color of the folder icon should be white--never transparent.

The minimum reproduction size of the eFC logo should be at least 2″ in width.

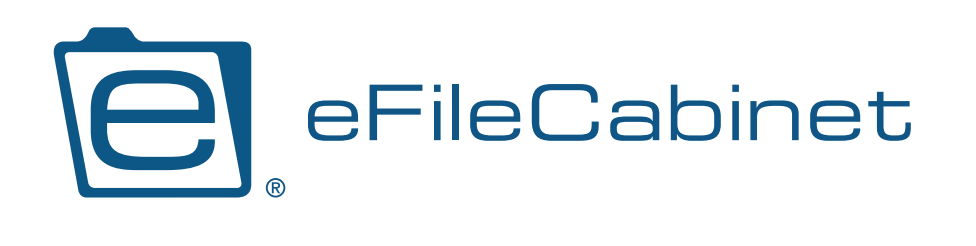

2" or 144px wide

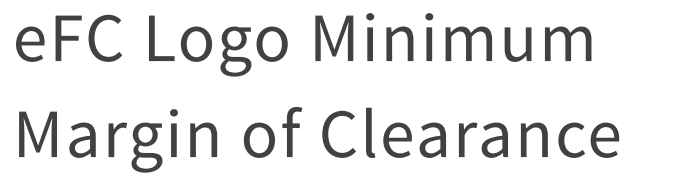

Always leave a margin of at leave 1x around each side of the logo.

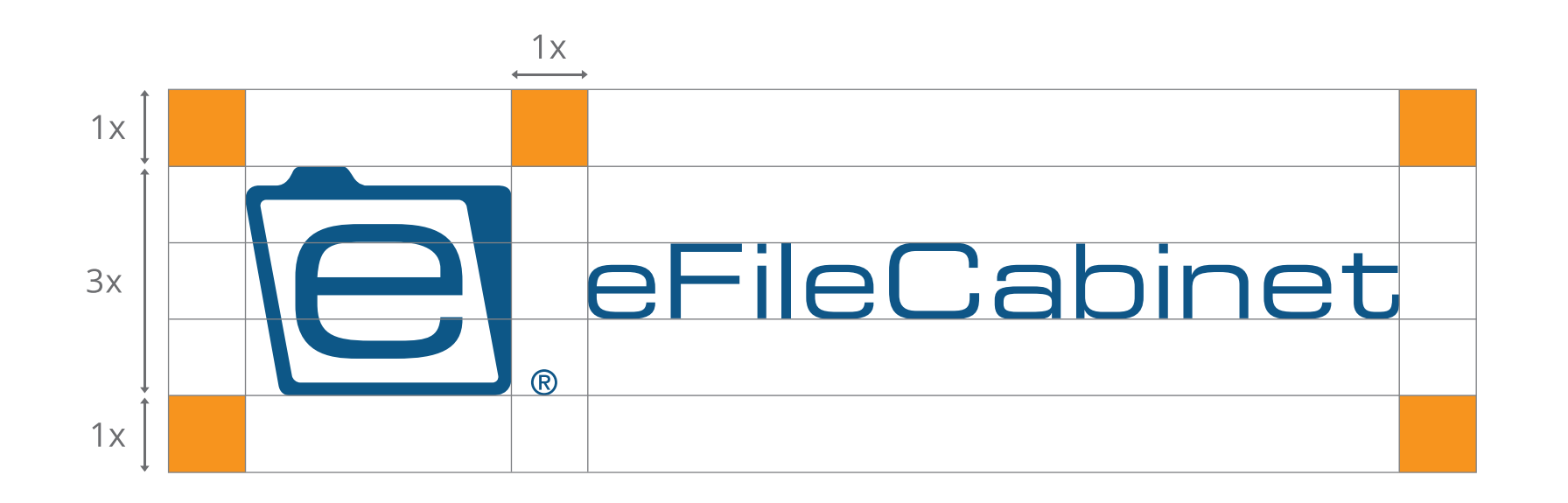

"x" is defined as 1/3rd the height of the logo. The "eFileCabinet" type is 1x high. The folder icon is 3x high. There is a space 1x wide between the logo icon and the "eFileCabinet" type.

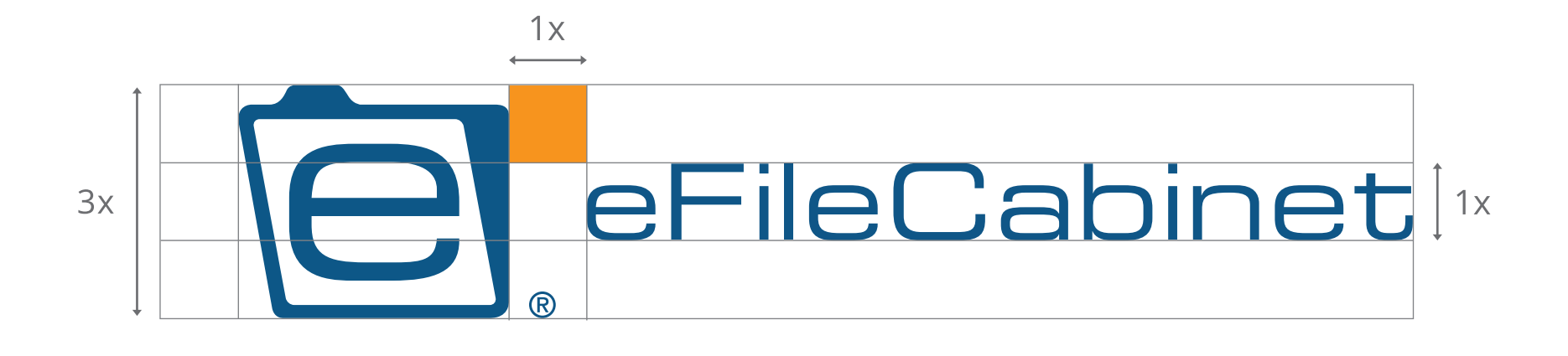

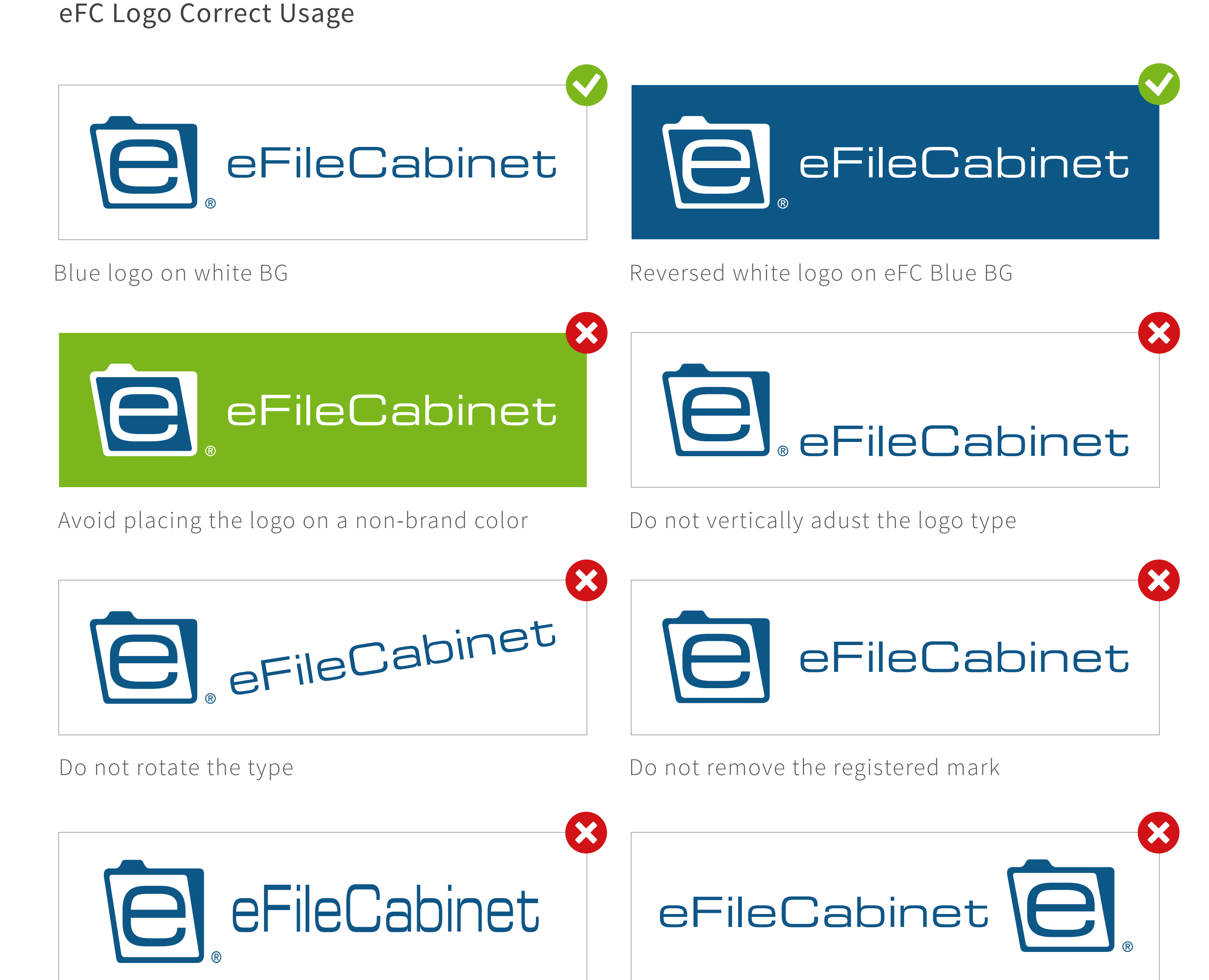

Do not stretch, shrink or change the proportions of the logo elements Do not change the arrangement of the logo elements

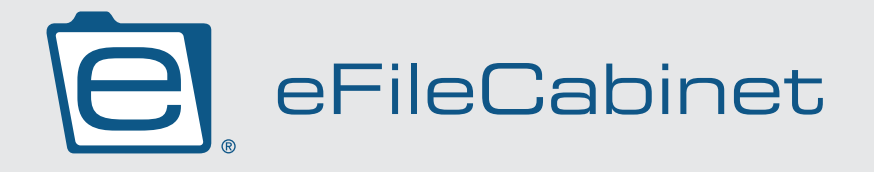

The fonts to be used on www.eFileCabinet.com are Source Sans Pro and Raleway

Source Sans Pro is our main font, and Raleway is used on the homepage (and for some forms)

## Typefaces

### Source Sans Pro

**Aa** A B C D E F G H I J K L M N O P Q R S T U V W X Y Z a b c d e f g h i j k l m n o p q r s t u v w x y z 0 1 2 3 4 5 6 7 8 9

## Raleway

**Aa** A B C D E F G H I J K L M N O P Q R S T U V W X Y Z a b c d e f g h i j k l m n o p q r s t u v w x y z 0 1 2 3 4 5 6 7 8 9

#### Basics

Web

#### **Visual Style**

Basic Style Rules

Logo

#### Typefaces

Colors

Images

Icons

Edge-to-Edge Content

Buttons

Banner Images

Borders

Writing

Server Notes

#### Basics

Web

#### **Visual Style**

Basic Style Rules

Logo

Typefaces

#### Colors

Images

Icons

- Hex: #125687
- RGB: 18, 86, 135

Edge-to-Edge Content

Buttons

Banner Images

Borders

Writing

Server Notes

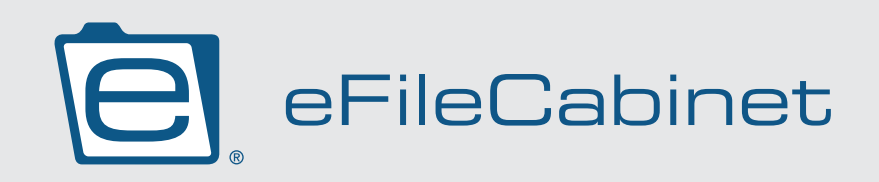

eFC Blue:

eFC Orange:

- Hex: #ED6F00
- RGB: 237, 111, 0

Light gray:

- Hex: #e9e9e9
- RGB: 233, 233, 233

Dark gray:

- Hex: #434343
- RGB: 67, 67, 67

All body text should be dark gray (rgb 67, 67, 67), unless it is on a dark BG.

All body text that appears over a dark BG should be white (rgb 255, 255, 255).

When adding color codes to the site, use rgb(0, 0, 0) format.

- Hex: #ec1c24
- RGB: 236, 28, 36

- Hex: #00a1e0
- RGB: 0, 161, 224

Choose images or edit images to match the color tones of the eFileCabinet brand. Do not use images with colors that distract from the overall feel of the site. Avoid purples, pinks, bright yellows and neon.

With few exceptions (i.e. SideKick red and SecureDrawer green), the colors on the site should be limited to eFC Blue, orange, light gray and dark gray.

### Colors

SideKick red:

SecureDrawer green:

- Hex: #00796B
- RGB: 0, 121, 107

Sage green:

- Hex: #00dc00
- RGB: 0, 220, 0

Saleforce blue:

Some features or company integrations have a signature color, which can be used as an accent color on pages that promote these specific features/companies

### Color Exceptions

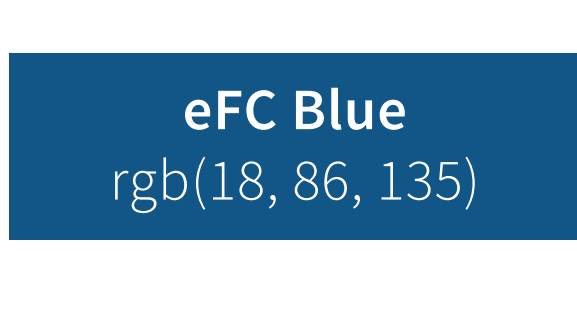

**eFC Orange** rgb(237, 111, 0)

**SideKick Red** rgb(236, 28, 36)

**SD Green** rgb(0, 121, 107)

**Sage green** rgb(0, 220, 0)

**Salesforce Blue** rgb(237, 111, 0)

**Dark Gray** rgb(67, 67, 67)

**Light Gray** rgb(233, 233, 233)

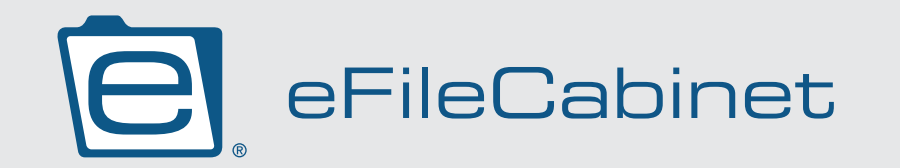

All images uploaded to the site should be clear, set to 72dpi and optimized for web (see Image Optimization page). Do not stretch images past their natural size.

Edge-to-edge images should be saved to be 1920px wide. Do not stretch a smaller image to fit edge-to-edge.

small image or video and leave white space around it.

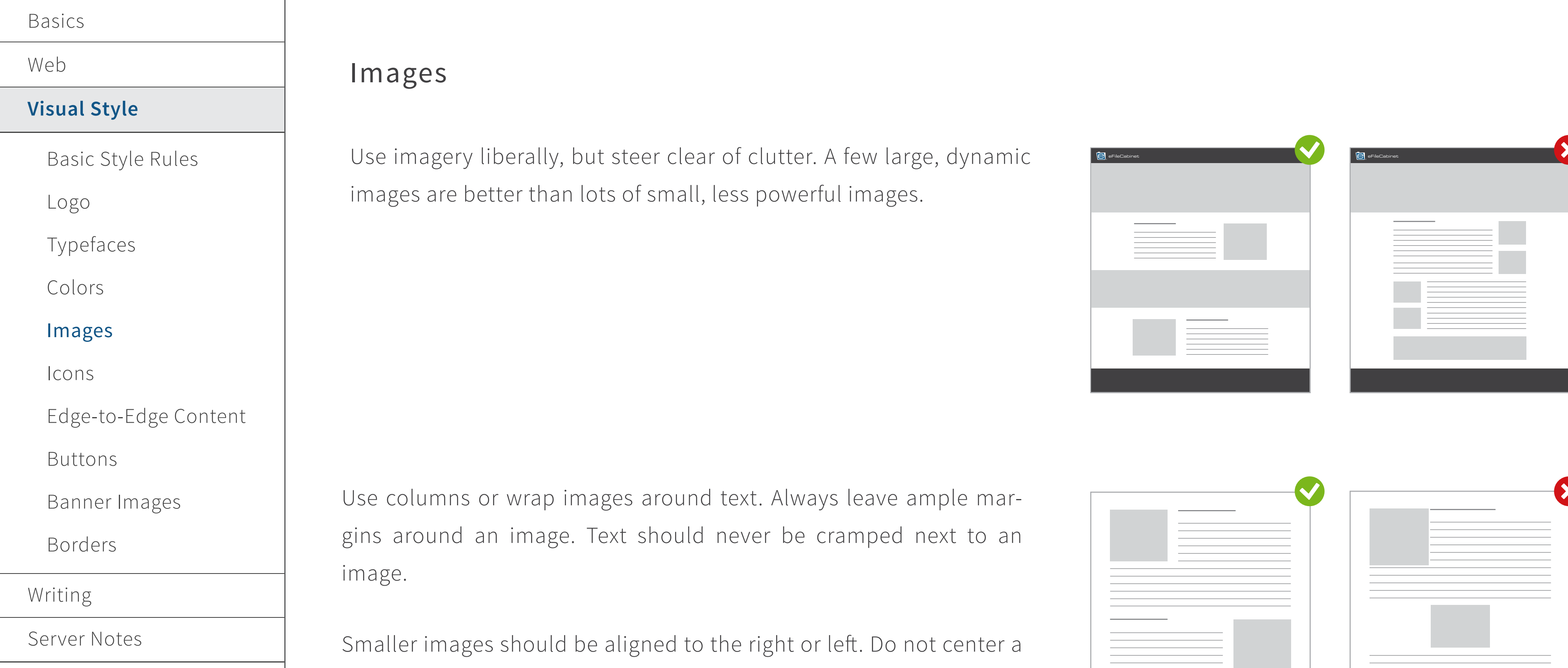

Only use images that have a tone that is consistent to the eFileCabinet brand. Images used on the site should appear natural, dynamic and professional. Avoid image choices that are overly cheesy, silly, obvious, or text-heavy.

Choose images or edit images to match the color tones of the eFile-Cabinet brand. Do not use images with colors that distract from the overall feel of the site. Avoid purples, pinks, bright yellows and neon.

Do not use grayscale images on the site.

Do not use the same image twice on the same page.

Avoid very small images. The minimum width and height for an image should be 180-200px.

Keep photo manipulation to a minimum. Combine images in a way that is subtle and seamless.

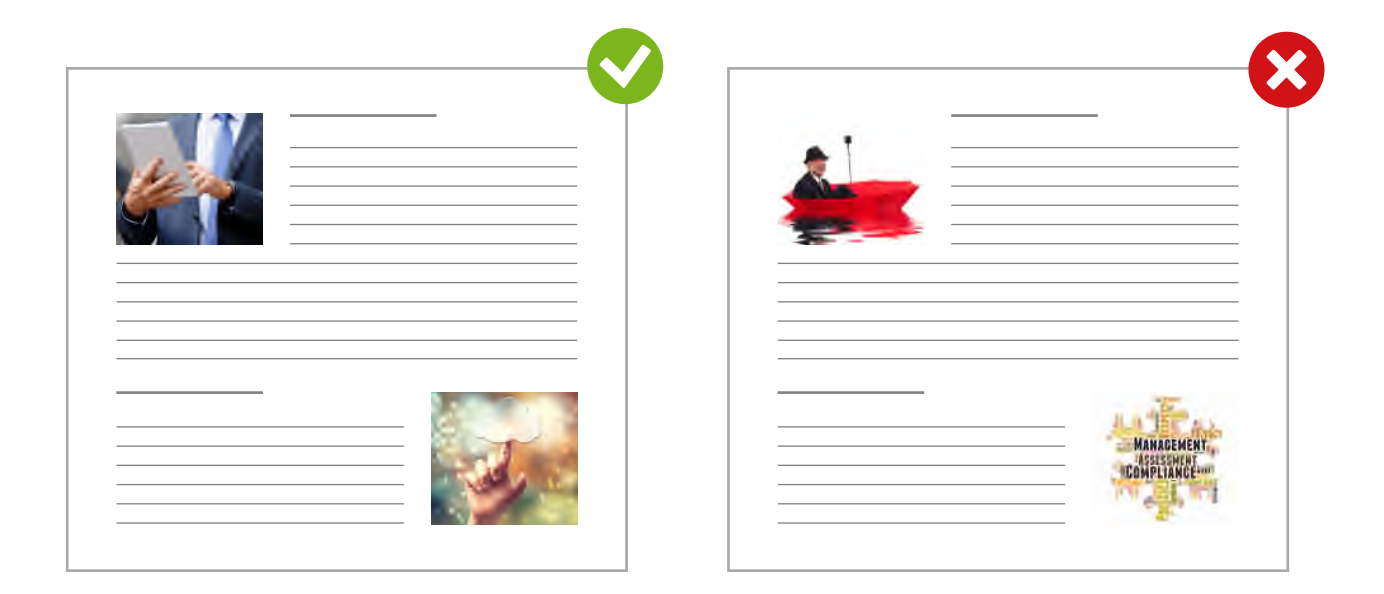

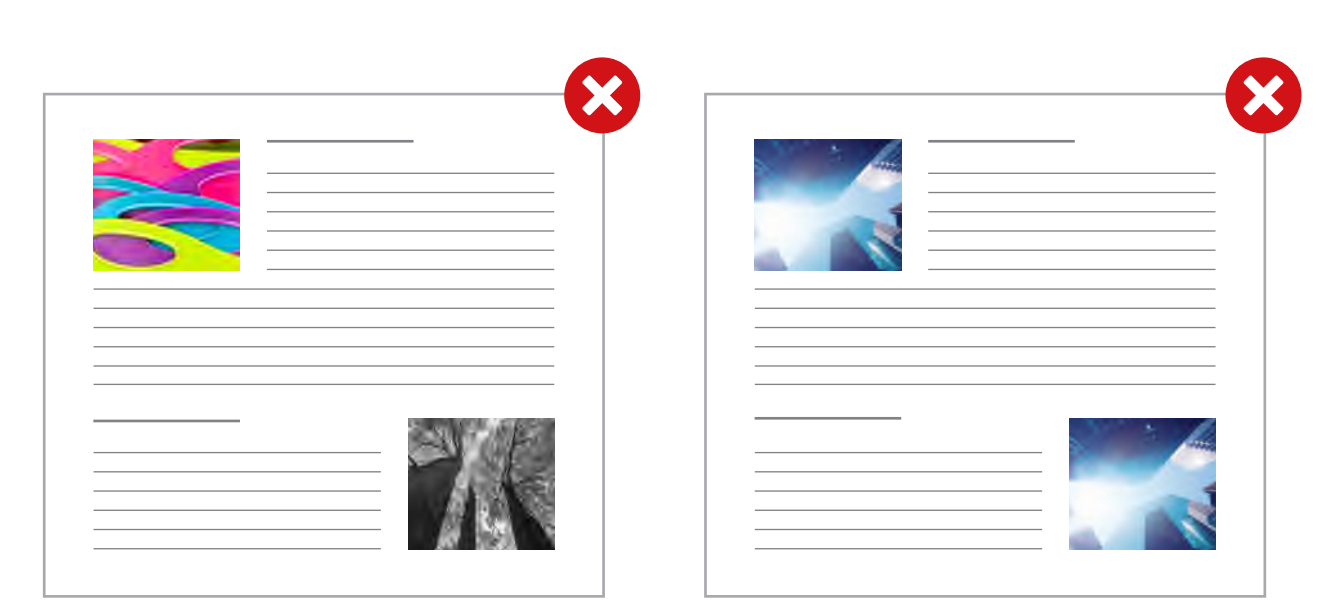

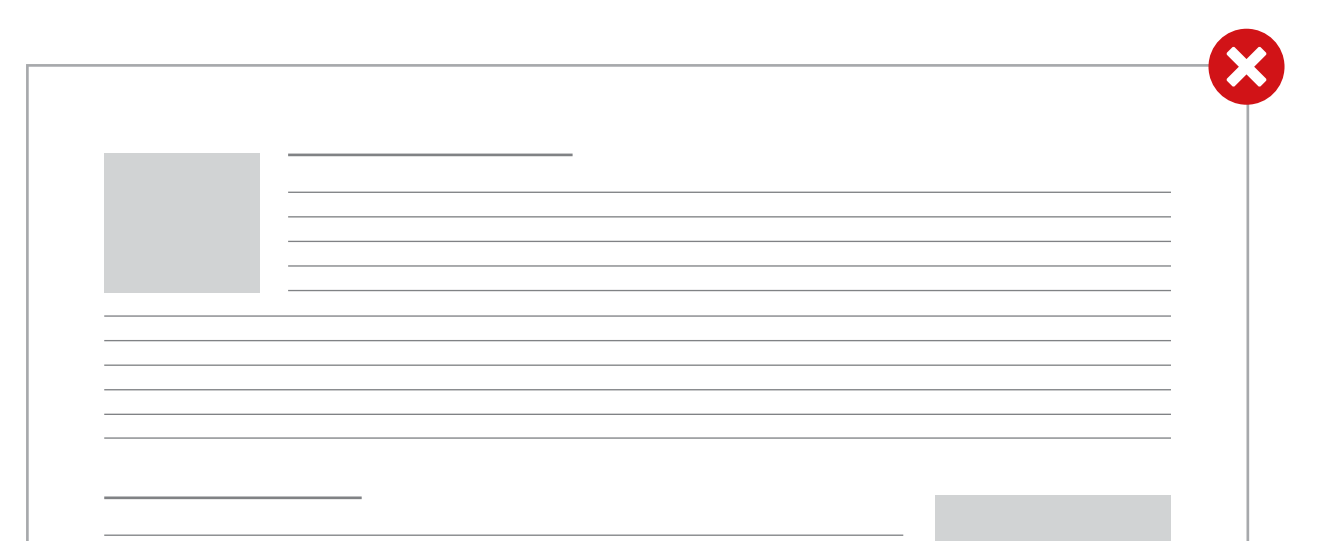

Do not stack multiple images on top of each other, with no content separating them.

Avoid images that vertically rectangular.

Do not but a border around an image, unless it is a small, circular, icon-like photo.

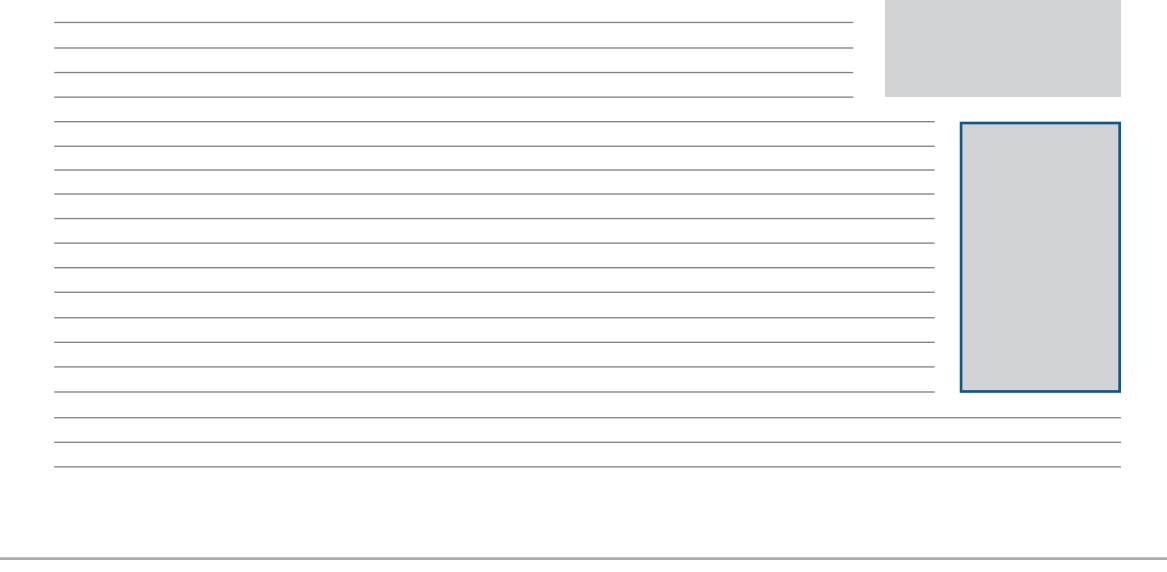

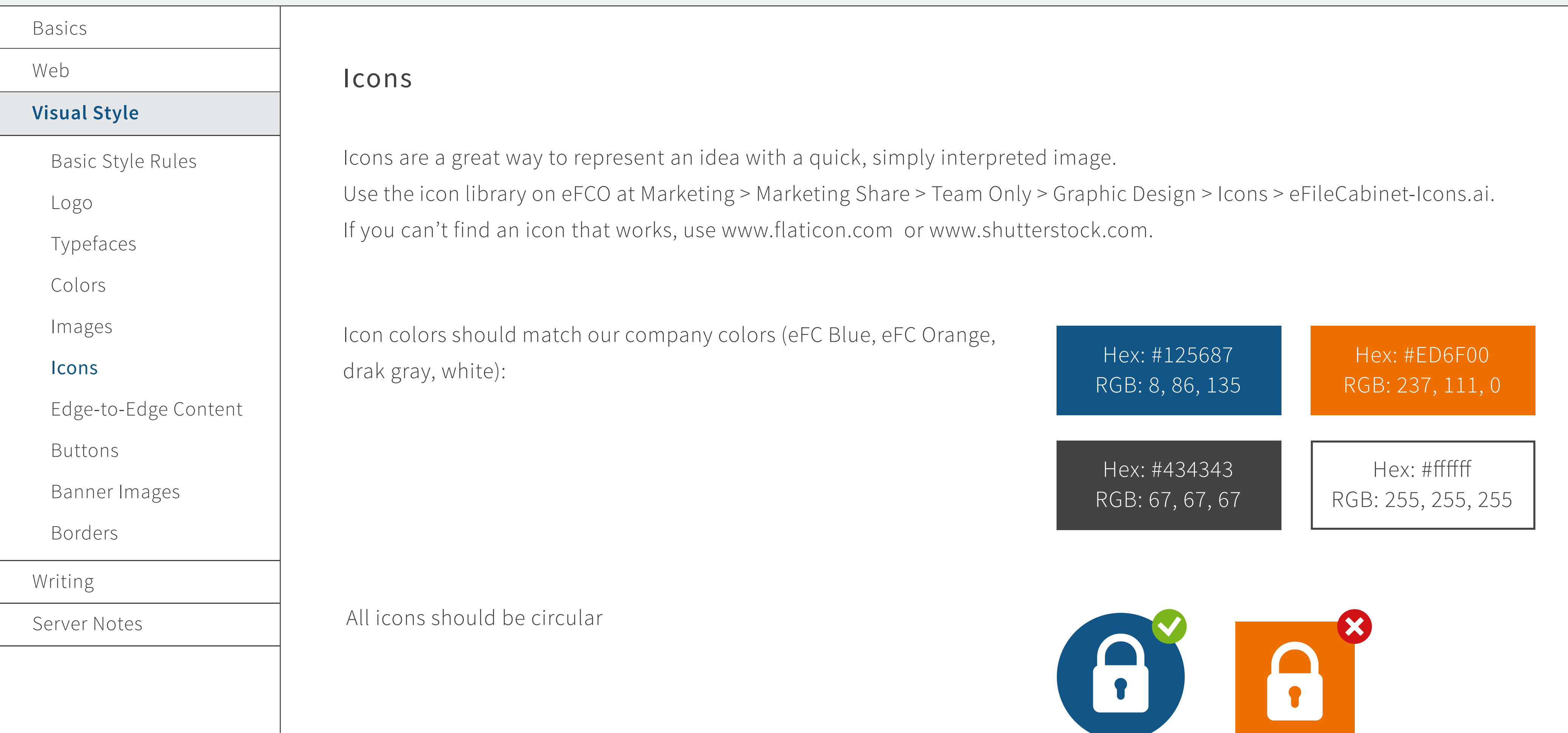

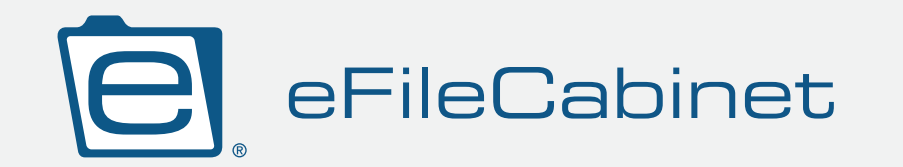

For most cases, use a flat colored BG and white icon.

Borders are okay for some icons, when the following rules are used:

 • Avoid very thin or very thick borders. The minimum border thickness should be 5px for small icons, and 8px for large icons.

• Do not use an orange border on a blue icon, or vice versa

Do not create icons that are too small or too large. 80px-250px is the right range.

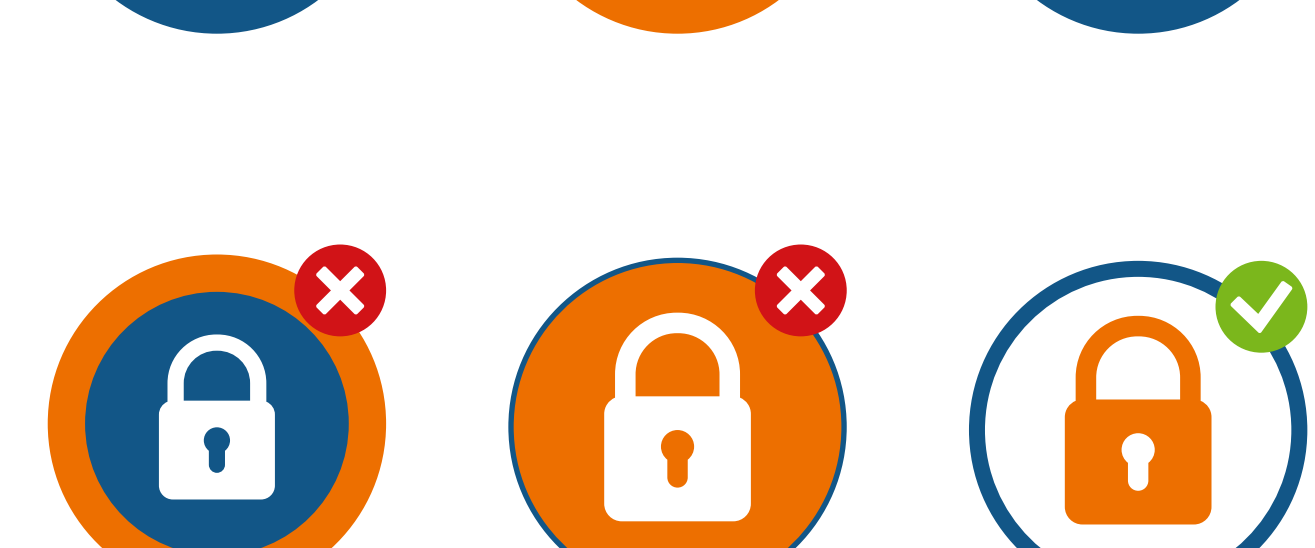

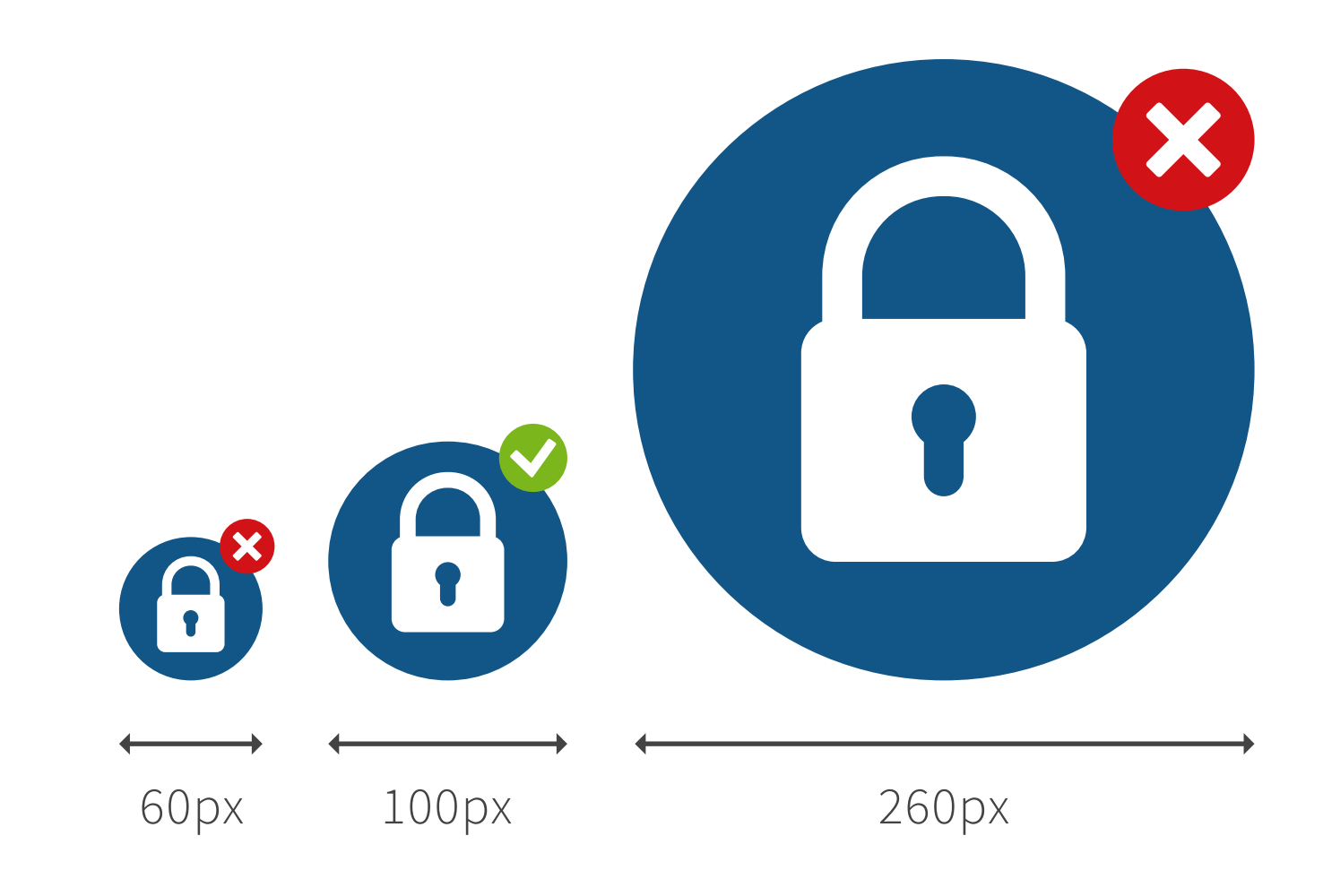

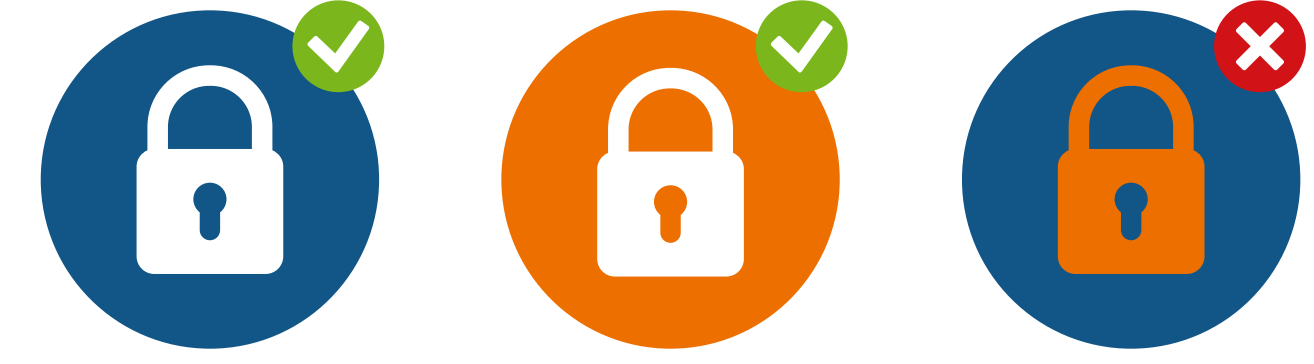

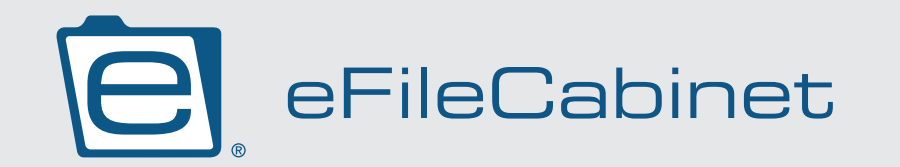

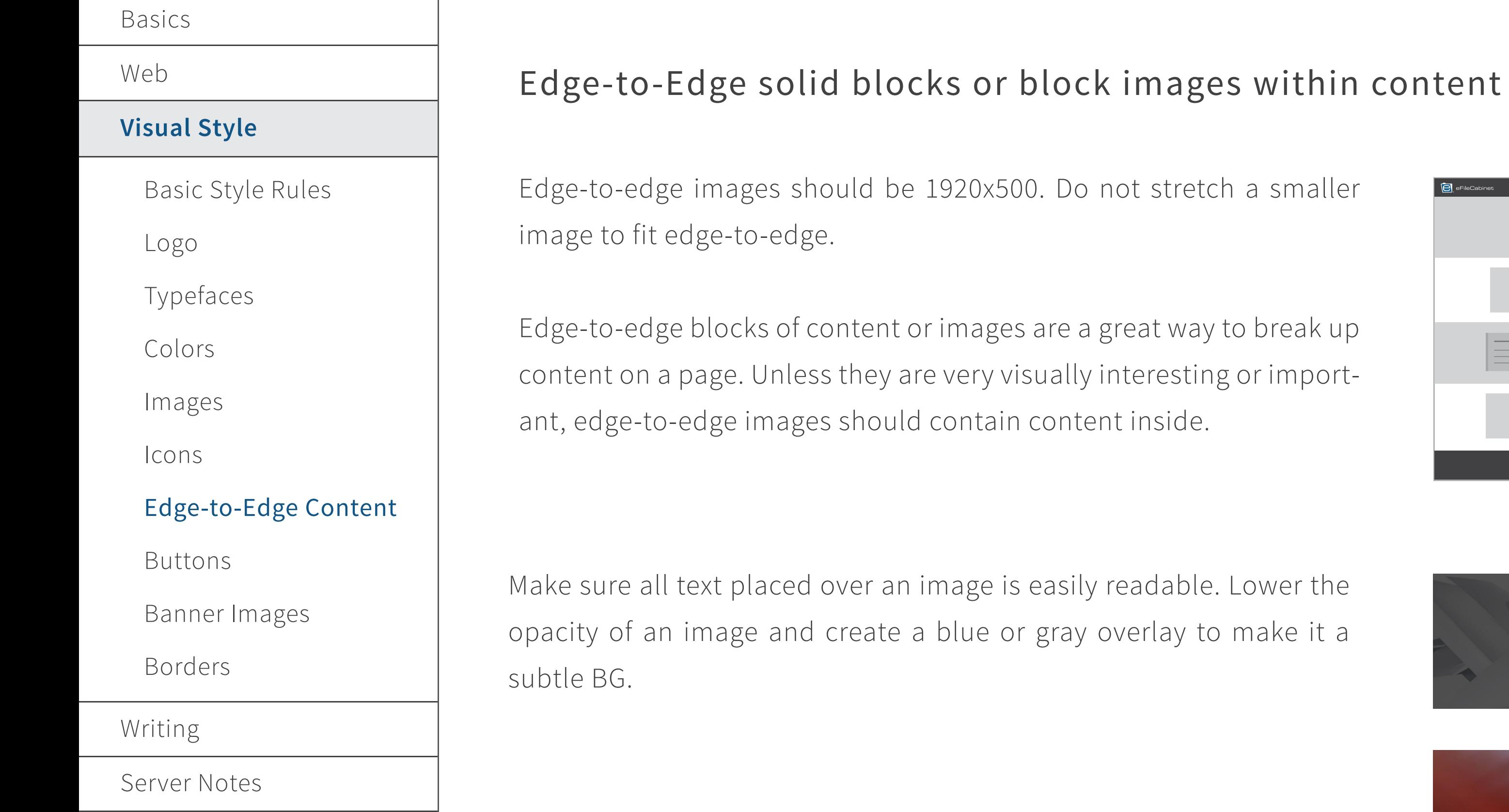

Do not use a border around edge-to-edge images or content blocks.

Solid colored edge-to-edge blocks should be used conservatively. A subtle image in the background can add a lot of interest.

Only use light gray (rgb: 233, 233, 233), dark grey or eFC Blue for solid block BGs. Avoid large blocks of orange.

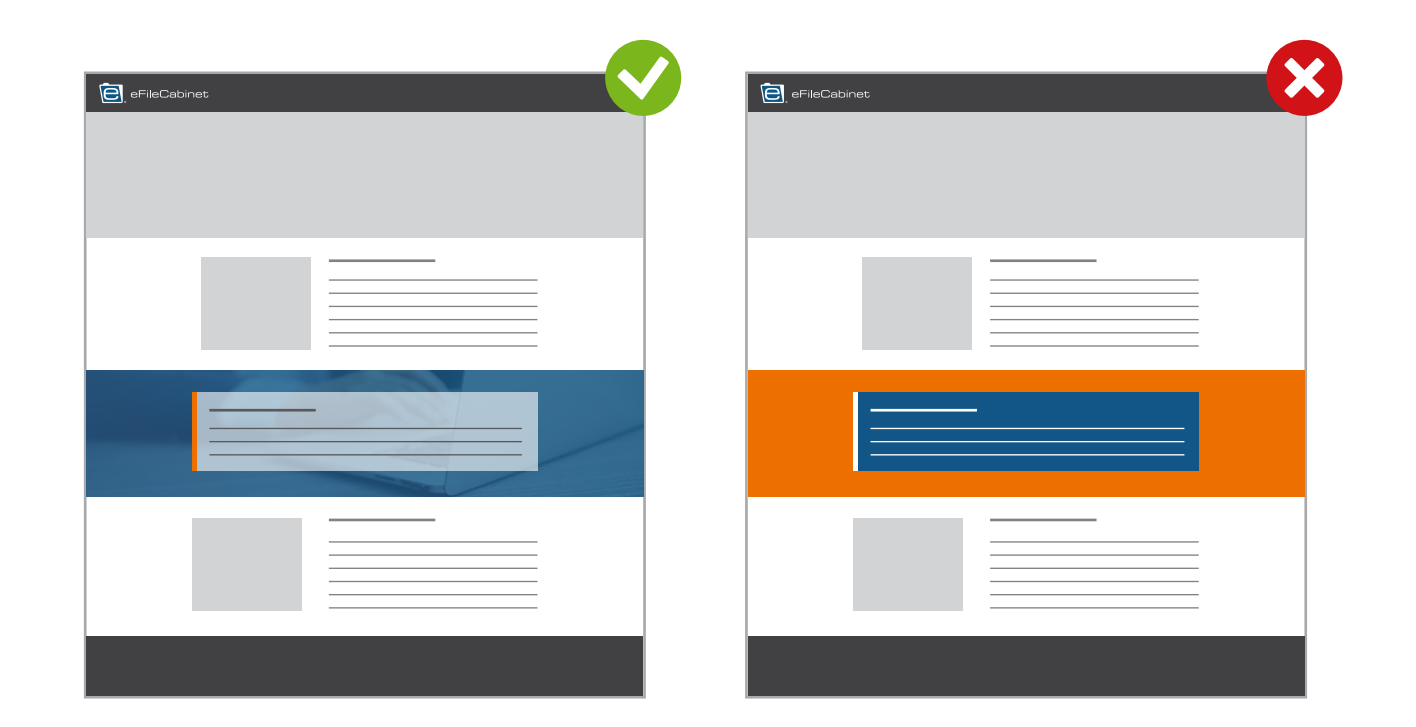

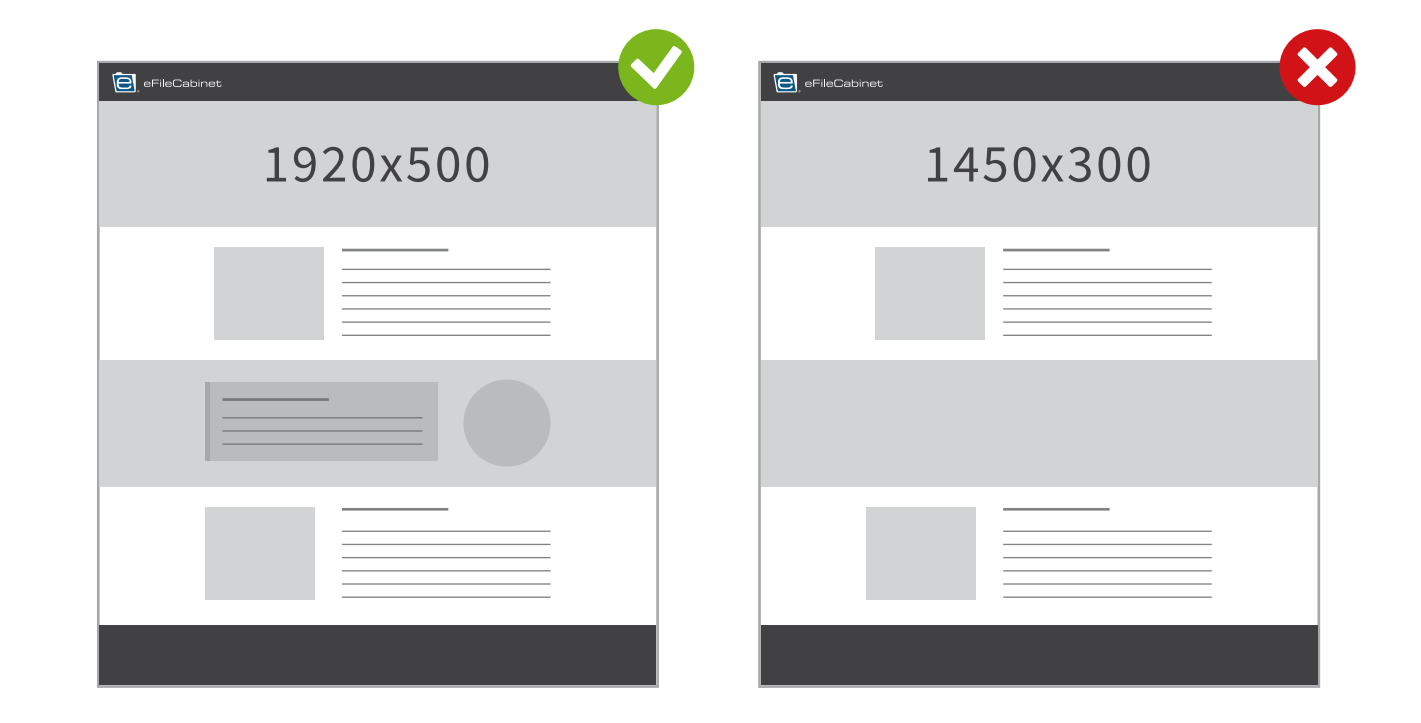

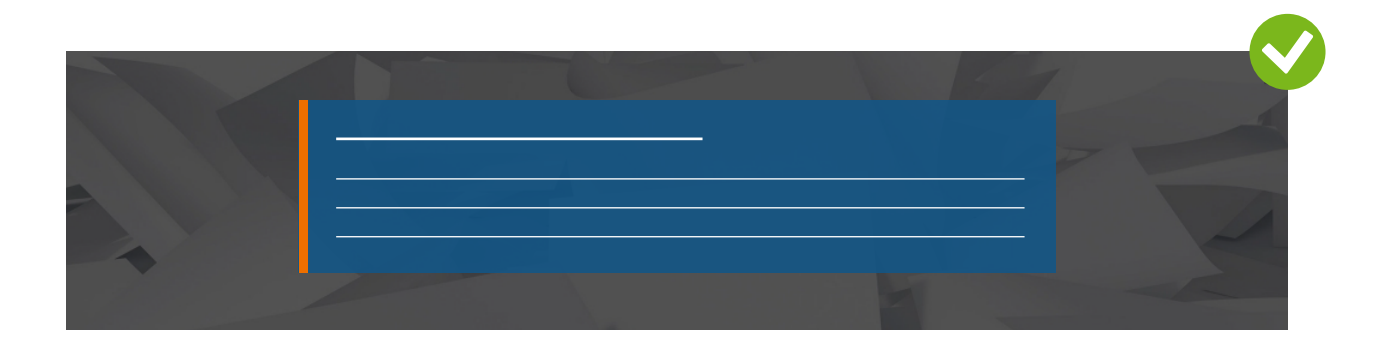

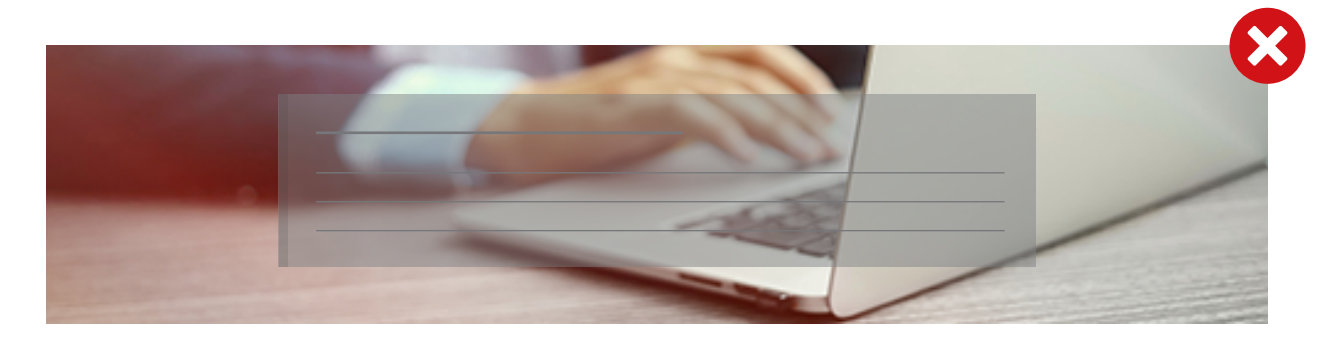

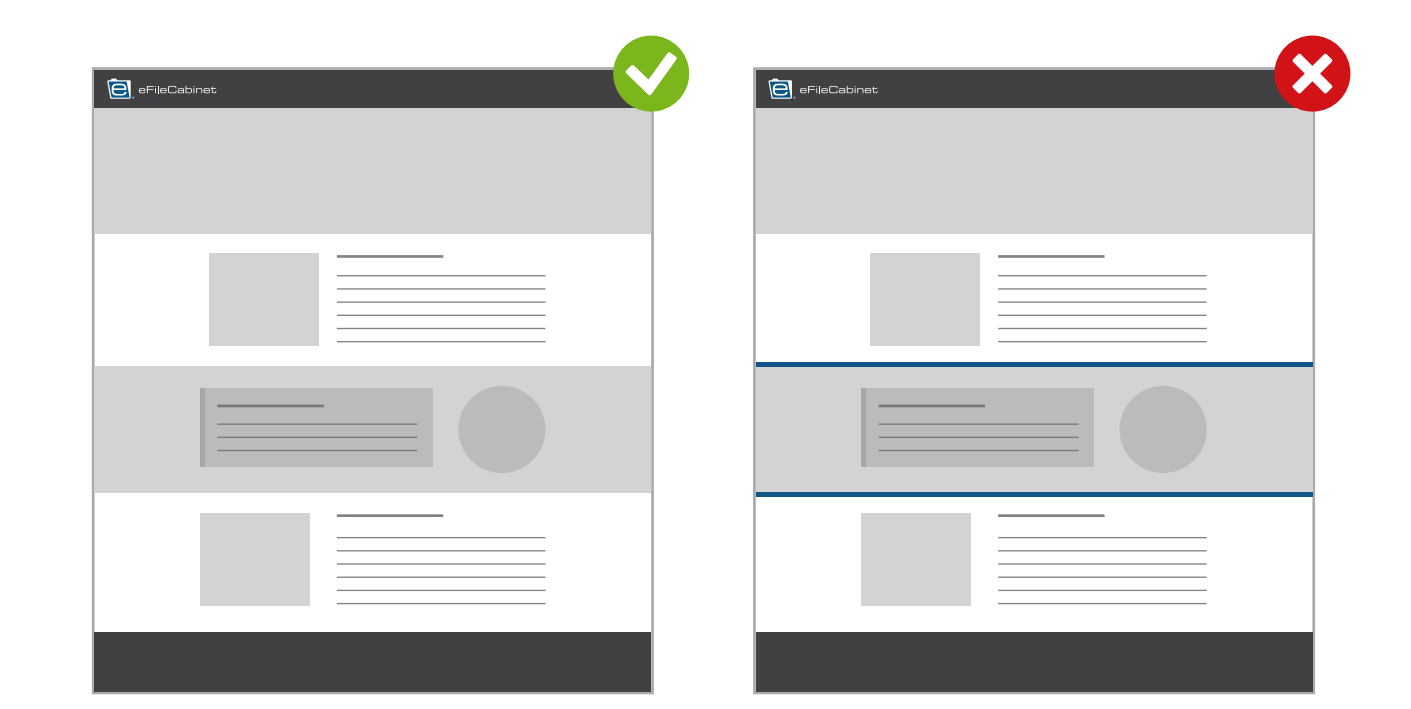

For edge-to-edge images, use a parallax effect.

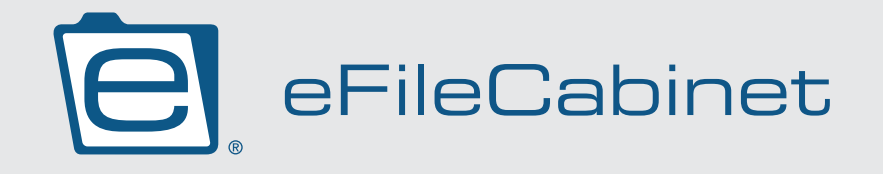

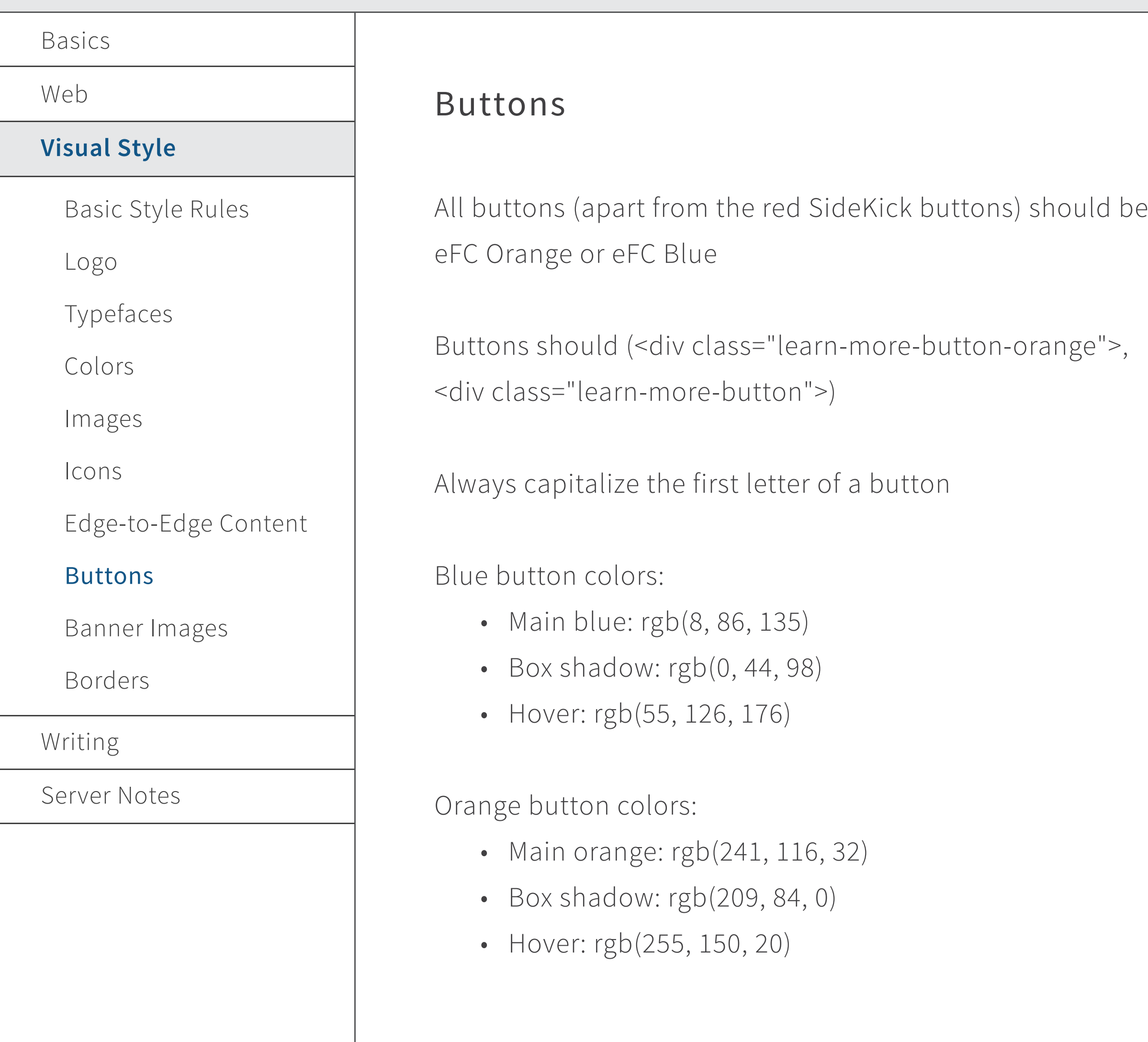

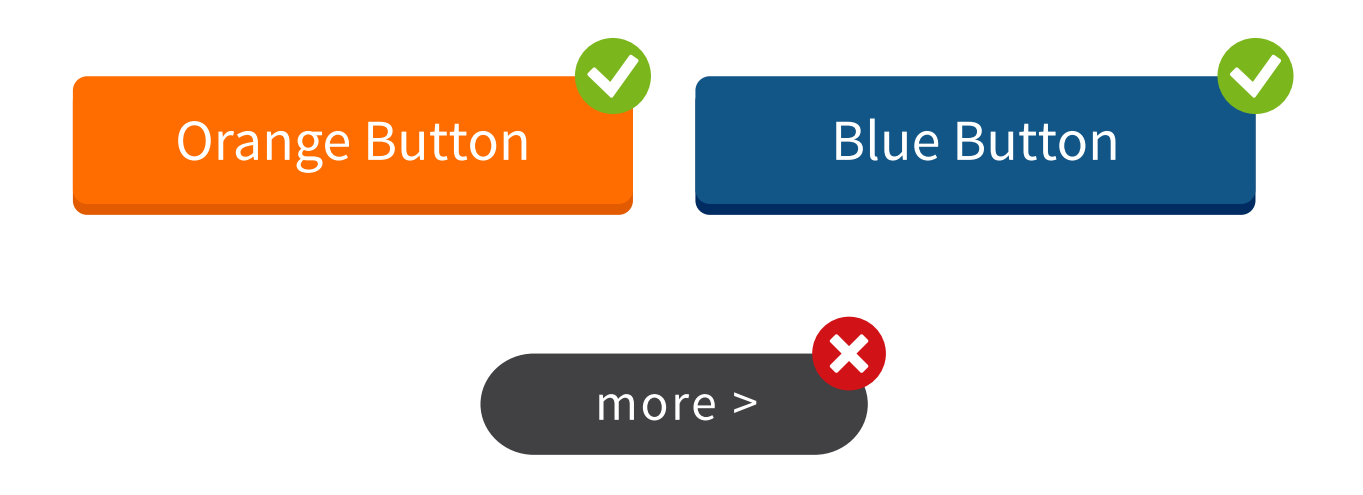

#### Basics

Web

#### **Visual Style**

Basic Style Rules

Logo

Typefaces

Colors

Images

Icons

Edge-to-Edge Content

Buttons

#### Banner Images

Borders

Writing

Server Notes

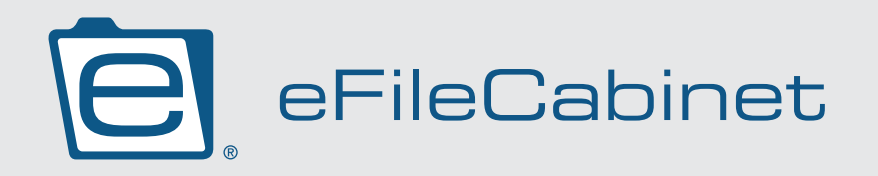

## STYLE GUIDE

Banner images for landing pages should be edge-to-edge.

Edge-to-edge images should be 1920x500. Do not stretch a small image to fit edge-to-edge.

- Use the CSS class: fullwidth-image
- Do not use the "featured image" tool for banner images

**CSS Class** 

Add a class to the wrapping HTML element.

fullwidth-image

Banner images for the blog should be 870x260

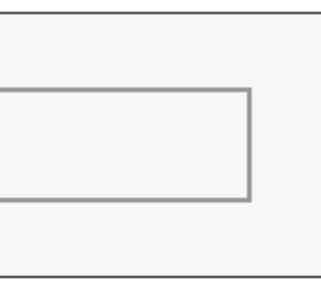

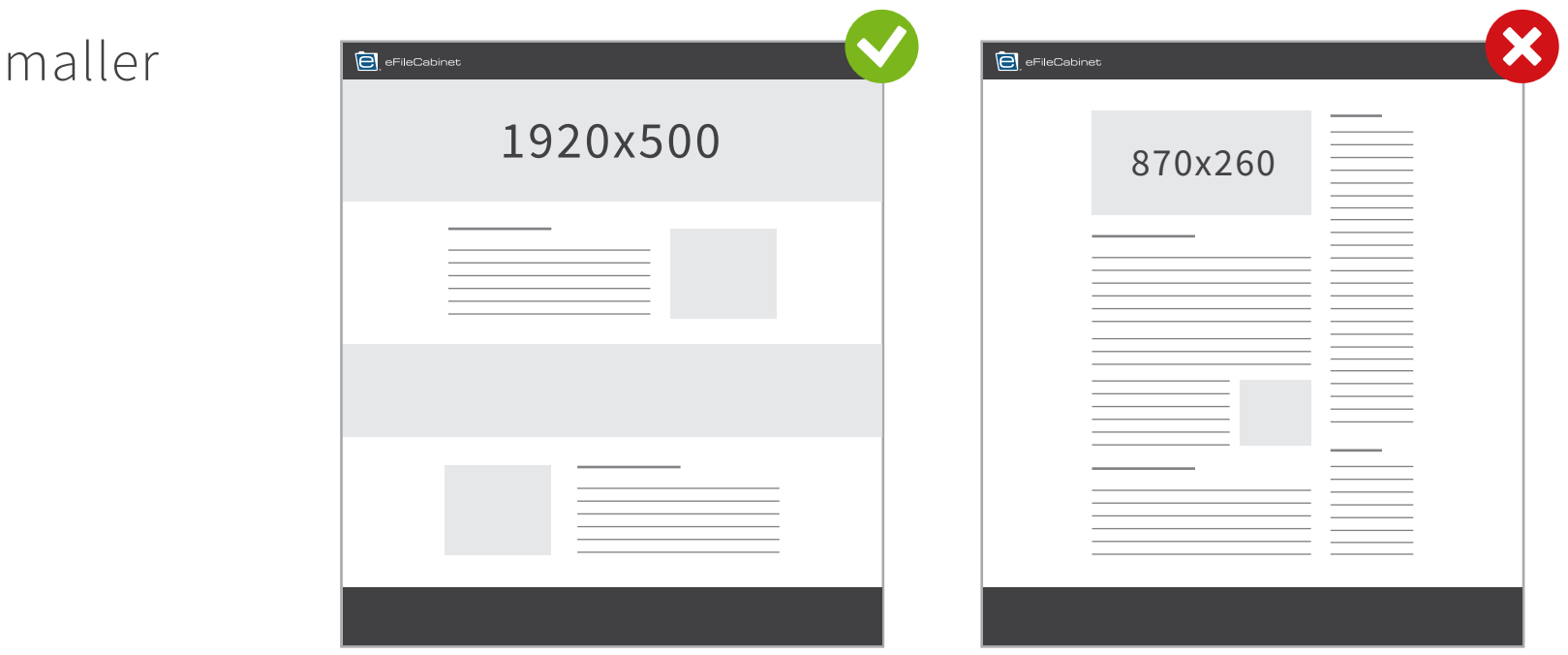

### Banner Images

All images uploaded to the site should be clear, set to 72dpi and optimized for web (See Image Optimization page). Do not stretch images past their natural size.

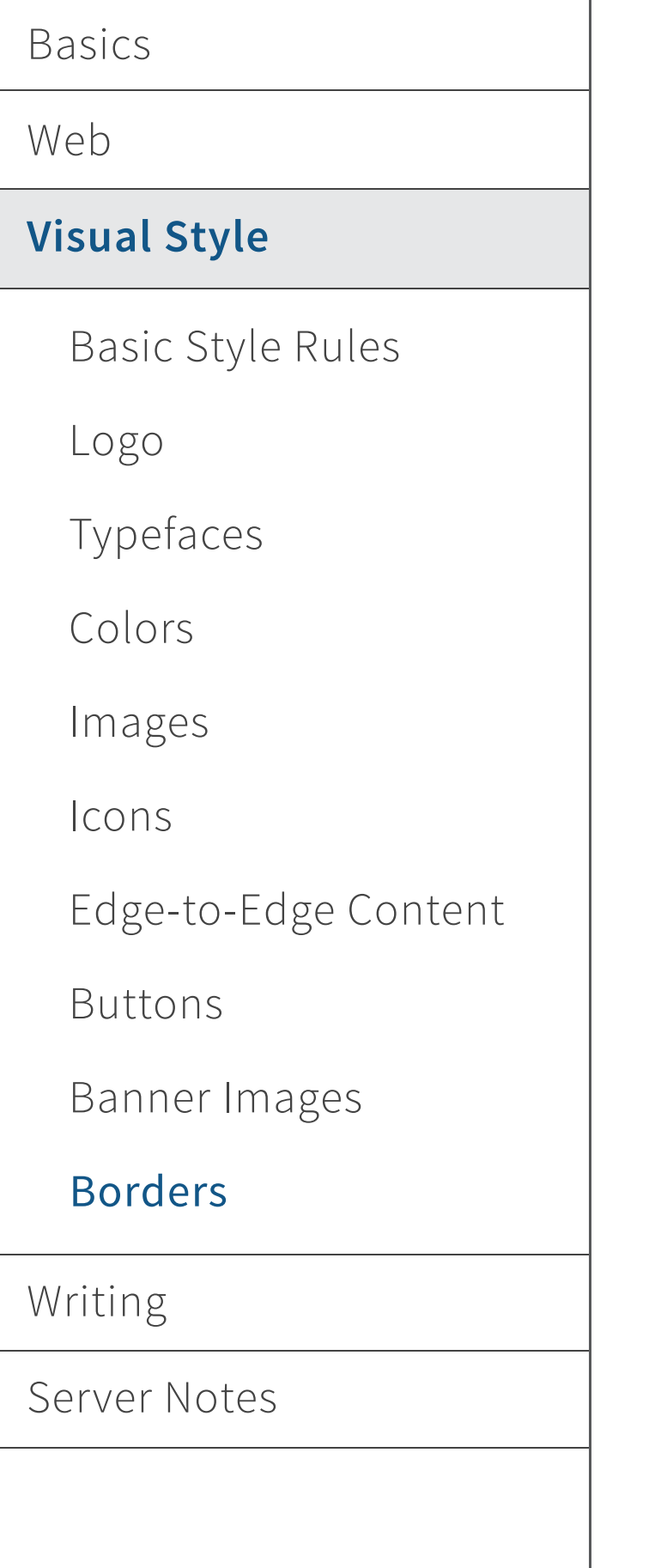

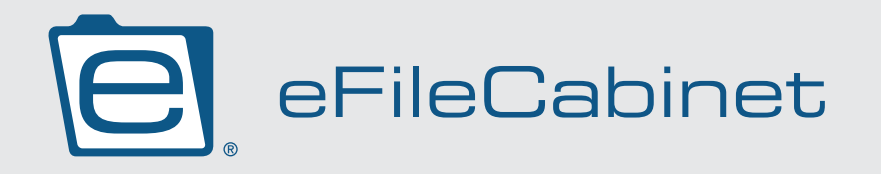

Borders should be used very conservatively. Avoid borders that are too thin or too thick

Only use borders on circular images or icons

Do not use borders on an edge-to-edge image or color block

Do not use a rounded corner on border

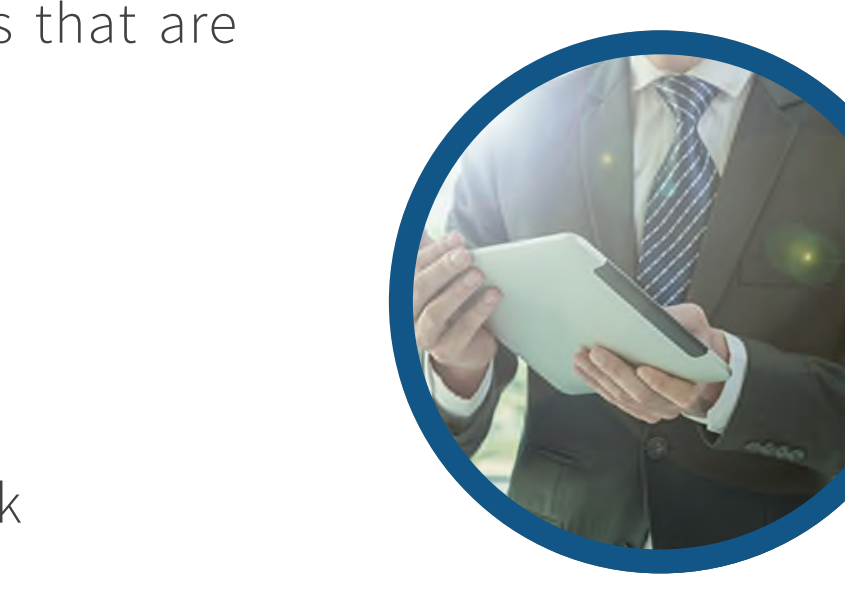

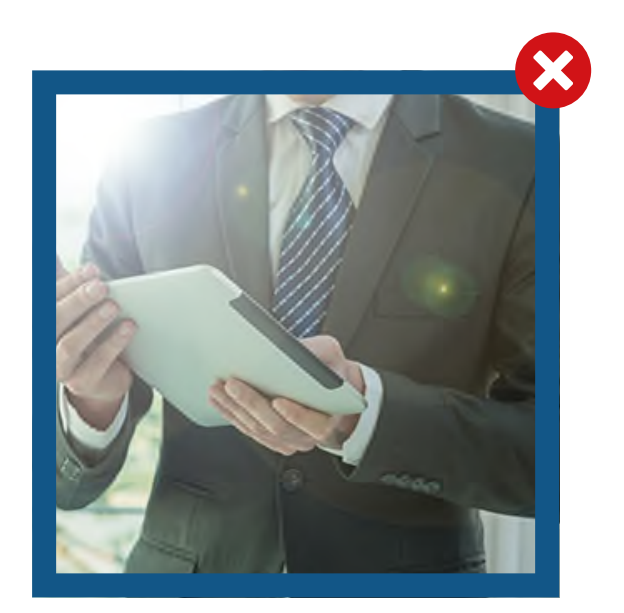

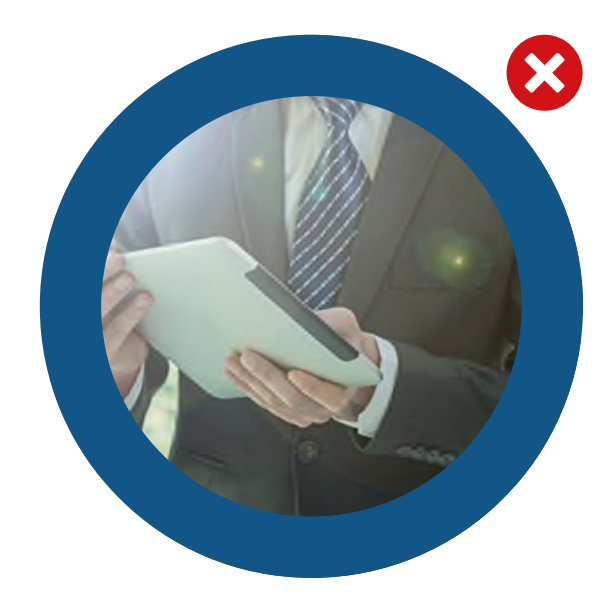

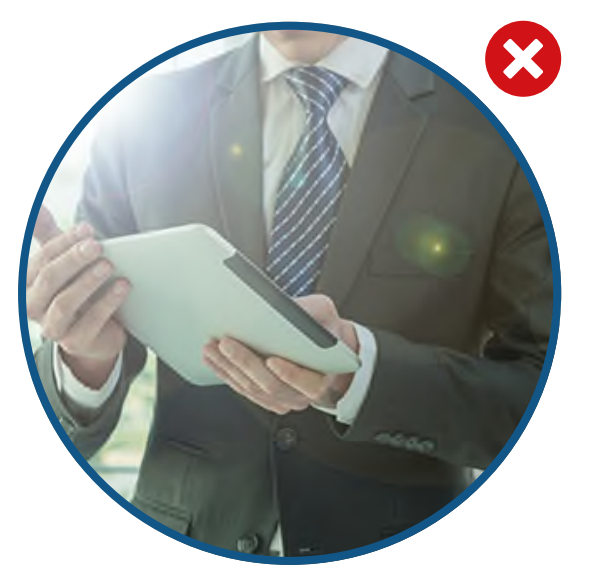

### Borders